**Photoshop 2021 (Version 22.2)**

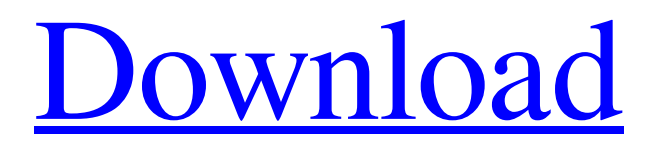

### **Photoshop 2021 (Version 22.2) Crack+ License Key Full Free Download [Latest]**

Note For a complete primer on how to use Photoshop's layers, brush, and drawing tools, read Layers & Mer

### **Photoshop 2021 (Version 22.2) Crack+ With License Code For Windows Latest**

Adobe Photoshop Adobe Photoshop is a software that has been redesigned and upgraded to meet its users' needs. This program is one of the most well-known image editing and manipulation programs. Photoshop can be used for many creative processes and tasks, including the creation of original images and publication. Creation of a photo Retouchment: From fine tuning details to treating a photo's black and white areas with a graduated filter, Photoshop is a rich tool for image retouching. Photoshop is a collection of tools that provide layers, curves, filters, adjustments, layers, and many more. Photoshop is also a host to a variety of other tools, including: Photoshop is a collection of tools that provide layers, curves, filters, adjustments, layers, and many more.Photoshop is also a host to a variety of other tools, including: Motion Graphic Creator, Photoshop, and Photoshop Lightroom. Motion graphics creation: Those with a vision for video production and who have Photoshop skills can create professional-quality stop-motion and animated creations. Lighting and post production: Photo editing is a process of using many tools to enhance, modify, or create an image that has at least a personal touch to it. Many photographers need to use this program and the graphics required to complete the task are usually in Photoshop. This program is used widely in the creation of many types of publications, such as newspapers, magazines, and other forms of publications. Photoshop has many great tools that can be used in the creation of posters, flyers and brochures. It will take a lot of hard work but with the help of some very powerful tools, the results will be amazing. Many designers use Photoshop to design and publish promotional materials and in this article, we are going to explain how to use Photoshop to create a poster. Create a Poster in Photoshop 1. Start Photoshop - Start Photoshop 2. Open Photoshop -Open Photoshop 3. Find the Poster tool - Find the Poster tool 4. Choose your Poster Size and Location - Choose your Poster Size and Location 5. Start an Open Operation - Start an Open Operation 6. Choose the type of brush - Choose the type of brush 7. Choose the width of the brush - Choose the width of the brush 8. Choose the amount of opacity 8ce3bd8656

#### **Photoshop 2021 (Version 22.2) Crack Download**

The invention pertains to wound dressings and, more particularly, to sheet-like dressings which are both adhesive and anti-adhesive. Conventional dressings for wounds are commonly formed of fibrous material, such as cotton gauze. The fibrous material has the disadvantage of being unduly abrasive. For example, the fibrous material may abrade the wound resulting in increased bleeding and difficulty in healing the wound. Also, conventional dressings formed of fibrous material are difficult to keep dry while on the patient. Although certain dressings of foam material have been proposed, such foam dressings also tend to be abrasive and difficult to keep dry.Wedding Vows Your wedding is one of the most important days in your life, and it will be a moment you will remember for the rest of your lives. It is important that you put your minds to writing your wedding vows. When coming up with your wedding vows it is important that you are practical. There are some rules that you must follow. Some of them are: You must end your wedding vows by wishing to live your marriage with honesty, integrity and kindness. Your wedding vows must avoid clichés. You must think of something clever to use, rather than just using "I love you". Find out what your guests really want to hear, and include that in your wedding vows. You should learn the meaning of your wedding vows, and know their true purpose. If you do not, your wedding will not be a success. Your wedding vows should be easy to say, but hard to forget. When you are writing your wedding vows remember to be sincere and keep them simple. Wedding vows have the power to change the way you think about your partner. Your wedding vows should include many elements such as wisdom, speech making abilities, and charisma. These should be combined to form the best wedding vows. You have to work out who you are and what you stand for. You need to know your aspirations, your personality, your passion, your strengths, and your weaknesses. You need to write your wedding vows with detail, and from the heart.Traditionally, university students have used the use of cars for transportation. However, for some members of the student population, such as older students and those that are unemployed, there are not many transportation options in addition to driving. To further combat student reliance on the use of automobiles, many universities have started

# **What's New In?**

Q: Вертикально подергиваемые элементы Нужно сделать так, чтобы отображался текст на рисунке как на картинке. Самой проблемой представить себе не могу. Я посмотрел часть

видео, там очень много лишних деталей, как должен быть картинка. Все стили свойствами изменяли только картинку. A: Используйте второй путь, высота и ширина для изображения должны быть 100% от ширины и высоты элемента. В шапке блока div: overflow: hidden; height: 100%; width: 100%; В папке сайта внутри блока: body { padding: 0; margin: 0; background-color: white;

## **System Requirements For Photoshop 2021 (Version 22.2):**

PC: OS: Windows 7 / Vista CPU: Intel i3 3.4 GHz or later Memory: 4 GB RAM Graphics: DirectX 11 with 512MB or more RAM and Pixel Shader 5.0 DirectX: Version 11 DVD-ROM Drive: DVD-ROM drives are required to play DVD discs. Internet Connection: Internet connection is required for online activation. (About the Web browser: Internet Explorer 9 or later is required.) Input device: Keyboard, mouse, or game controller Mac

# Related links:

- <https://mac.com.hk/advert/adobe-photoshop-2020-version-21/>
- [https://yasutabi.info/wp-content/uploads/2022/07/Photoshop\\_2022.pdf](https://yasutabi.info/wp-content/uploads/2022/07/Photoshop_2022.pdf)
- <http://epicphotosbyjohn.com/?p=15754>

<https://trueinspirationalquotes.com/wp-content/uploads/2022/07/hernav.pdf>

[https://emealjobs.nttdata.com/pt-pt/system/files/webform/photoshop-cc-2018-version-19\\_7.pdf](https://emealjobs.nttdata.com/pt-pt/system/files/webform/photoshop-cc-2018-version-19_7.pdf)

- [https://lutce.ru/wp-content/uploads/2022/07/photoshop\\_2021.pdf](https://lutce.ru/wp-content/uploads/2022/07/photoshop_2021.pdf)
- [https://young-ridge-02045.herokuapp.com/Adobe\\_Photoshop\\_CC\\_2019.pdf](https://young-ridge-02045.herokuapp.com/Adobe_Photoshop_CC_2019.pdf)
- <https://www.lbbskin.com/wp-content/uploads/2022/07/judlyn-1.pdf>

```
https://community.thecityhubproject.com/upload/files/2022/07/gHoTyHriDtNvUOifgH9v_01_23d6b38a9d9650b748910ae9842c341d_file.pdf
```
- <https://www.suttonma.org/sites/g/files/vyhlif3901/f/uploads/diy-cloth-face-covering-instructions.pdf>
- <https://acamfacalhapebotar.wixsite.com/waramaweck/post/photoshop-2020-version-21>
- <https://verycheapcars.co.zw/advert/adobe-photoshop-cs3-updated-2022/>

<https://dogrywka.pl/adobe-photoshop-2022-version-23-0-2022/> <https://www.mozideals.com/advert/adobe-photoshop-2022-version-23-1-1-april-2022/>

<https://bullygirlmagazine.com/advert/adobe-photoshop-2020-updated/>

[https://www.theblackhaven.com/wp-content/uploads/2022/07/Adobe\\_Photoshop\\_CS4.pdf](https://www.theblackhaven.com/wp-content/uploads/2022/07/Adobe_Photoshop_CS4.pdf)

[https://www.cameraitacina.com/en/system/files/webform/feedback/adobe-photoshop-cc-2015\\_0.pdf](https://www.cameraitacina.com/en/system/files/webform/feedback/adobe-photoshop-cc-2015_0.pdf)

<https://tgmcn.com/photoshop-2022/>

<https://www.eventogo.com/adobe-photoshop-cc-2015-version-16-updated-2022/>

<https://www.colorado.edu/studentaffairs/system/files/webform/nisswonn566.pdf>